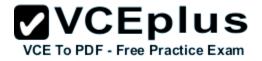

# Dell.Premium.DCPPE-200.by.VCEplus.65q

Number: DCPPE-200 VCEplus Passing Score: 800 Time Limit: 120 min File Version: 1.0

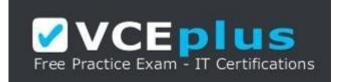

Exam Code: DCPPE-200 Exam Name: Dell PowerEdge Professional Exam

**Certification Provider: Dell** 

**Corresponding Certification: Dell Certified Professional | PowerEdge** 

Website: www.vceplus.com

Free Exam: https://vceplus.com/dell-exam-DCPPE-200/

Questions & Answers Exam Engine is rigorously checked before being put up for sale. We make sure there is nothing irrelevant in DCPPE-200 exam products and you get latest questions. We strive to deliver the best DCPPE-200 exam product for top grades in your first attempt.

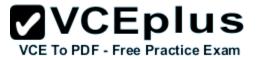

An engineer is installing two PCIe NICs into an existing VRTX chassis. Node 1 has three PCIe cards assigned to it already. After installation, the engineer is unable to assign the two new NICs to node 1.

What should the engineer do to assign the two PCIe NICs to node 1?

- A. Update the CMC firmware
- B. Power off the node
- C. Upgrade the license
- D. Reseat the NICs

Correct Answer: A Section: (none) Explanation

#### **Explanation/Reference:**

#### **QUESTION 2**

A VRTX server comes with two server modules. The customer requests to assign three PCIe Adapters per each server module. While performing this configuration, the engineer is unable to assign more than two PCIe Adapters per server module. What is the cause of this issue?

- A. The VRTX chassis came with a CMC Express License.
- B. The CMC configuration needs to be reset to the factory defaults,
- C. The VRTX chassis needs to be updated with the latest firmware.
- D. This is a limitation of VRTX chassis.

Correct Answer: D Section: (none) Explanation

#### **Explanation/Reference:**

## **QUESTION 3**

An engineer deploys an FX2 and plugs cables from GB1 and STK/GB2 into the management network switch for path and NIC redundancy. When the chassis is powered up, the management network is adversely affected. What should the engineer do to fix this issue?

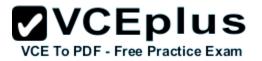

- A. Plug the CMC Redundancy Dongle into GB1 and STK/GB2
- B. Configure a separate IP address for GB2
- C. Turn off STP on the management network switch
- D. Change the Management Port 2 setting to Redundant

Correct Answer: D Section: (none) Explanation

**Explanation/Reference:** 

## **QUESTION 4**

An engineer is deploying a new server node into an existing chassis for a virtualization cluster. The existing cluster nodes have many modified BIOS settings to meet workload needs.

How should the engineer quickly deploy the new server node with matching BIOS settings?

- A. Use System Setup to configure dynamic profile settings based on workload.
- B. Use the iDRAC GUI to replicate from an existing server profile.
- C. Use the CMC Server Profiles to clone an existing server profile CEDUS
- D. Use the Lifecycle Controller to mirror a cluster member profile.

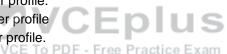

Correct Answer: A Section: (none) Explanation

**Explanation/Reference:** 

#### **QUESTION 5**

An engineer needs to limit the power consumption of a chassis without powering down any server nodes. Which step should the engineer take to perform this task?

- A. Use the CMC to configure the System Input Power Cap for the chassis
- B. Use the iDRAC to configure the Power Cap Policy for each server node
- C. Use the CMC to configure the Power Cap Policy for each server node
- D. Use the iDRAC to configure the System Input Power Cap for the chassis

Correct Answer: B Section: (none)

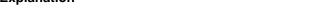

An engineer is troubleshooting a blade server in an FX2s. The compute sled in SLOT 3 will NOT power on. The engineer has taken the server down to minimum to POST. The server still does NOT power on. The engineer then swaps sleds SLOT 2 and 3. The iDRAC initializes in SLOT 2 but SLOT 3 is stuck at initializing the iDRAC. What are two possible sources of the issue? (Choose two.)

- A. Fan board
- B. iDRAC
- C. Interposer board
- D. Midplane
- E. PCIe Switch

Correct Answer: BE

**Explanation/Reference:** Reference: http://en.community.dell com/cfs-file/\_key/telligent-evolution-components-attachments/13-4491 -00-00-20-40-24-15/VRTX-CMC 5F00\_ Feature-Guide.pdf?forcedownload=true

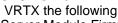

**Explanation/Reference:** 

Explanation

**QUESTION 6** 

- In VRTX the following features are enabled: 1.Server Module Firmware Update 2.Remote syslog 3.iDRAC Single Sign-on. 4.Server configuration 5. Chassis grouping 6.Enclosure level backup Which license type is required?
- A. CMC enterprise license
- B. CMC express license
- C. iDRAC express license
- D. iDRAC enterprise license

Correct Answer: A Section: (none) Explanation

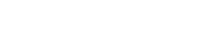

**VCEplus** 

VCE To PDF - Free Practice Exam

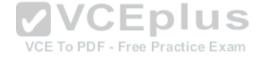

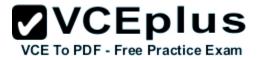

Section: (none) Explanation

**Explanation/Reference:** 

### **QUESTION 8**

A customer has five VRTXs in a chassis group that they need to disband. The engineer disbands the chassis group from the group leader, but a networking interruption prevents two of the VRTXs from getting the signal to leave the group. What should the engineer do to finish disbanding the chassis group?

- A. Remove the remaining members from the group leader's Remove Members list
- B. Recreate the group from the group leader and disband it again
- C. Remove the group association from the group members individually
- D. Reboot the CMCs of the remaining members

Correct Answer: C Section: (none) Explanation

**Explanation/Reference:** 

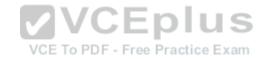

#### **QUESTION 9**

An engineer has a new blade chassis that is 3/4 full. The chassis has six power supplies. The chassis at peak power usage needs a minimum four power supplies. Redundancy is NOT a concern.

The engineer needs a policy to meet the current needs and provide enough power to a fully populated chassis. Which policy should the engineer choose?

- A. N+0
- B. N+1
- C. N+2
- D. N+N

Correct Answer: A Section: (none) Explanation

**Explanation/Reference:** 

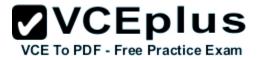

An engineer is running an inventory report on a VRTX chassis group for a customer. When the engineer views the report, the engineer notices the inventory of one of the VRTX is missing one of its nodes. What is the cause?

- A. The VRTX group member is in Chassis Power State Off since the node was inserted.
- B. The VRTX group member is disconnected from the network at the time of the report.
- C. The node's iDRAC is unreachable from the VRTX group leader's CMC.
- D. The node's iDRAC needs to have an Enterprise license installed.

Correct Answer: C Section: (none) Explanation

Explanation/Reference:

## **QUESTION 11**

An engineer has been given a new chassis and needs to configure the iDRACs on all servers prior to deploying an OS on them. The iDRACs need to be configured with IP addresses and a new root password. What is the most efficient method to perform this task?

VCE To PDF - Free Practice Exam

A. Use CMC QuickDeploy

- B. Use iDRAC QuickLaunch
- C. Use CMC Server Profiles
- D. Use racadm quickdeploy

Correct Answer: D Section: (none) Explanation

**Explanation/Reference:** 

## **QUESTION 12**

An engineer has connected a monitor, keyboard, and mouse to a VRTX chassis. The engineer is unable to see or control the first blade. What must the engineer do to control the first blade with a connected monitor, keyboard, and mouse?

- A. Map the KVM to the first blade in the Front Panel menu of the CMC.
- B. Plug the monitor, keyboard, and mouse into the back of the chassis.

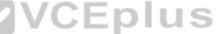

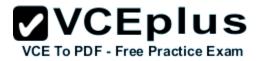

- C. Enable the KVM for the chassis and navigate to the first blade.
- D. Reseat the module that manages access to the monitor, keyboard and mouse.

Correct Answer: C Section: (none) Explanation

**Explanation/Reference:** 

#### **QUESTION 13**

An engineer needs to replicate BIOS and NIC settings for server nodes installed in the chassis. Which CMC feature should an engineer use to perform this task?

- A. AutoConfiguration
- B. Chassis Profiles
- C. QuickDeploy
- D. Server Profiles

Correct Answer: C Section: (none) Explanation

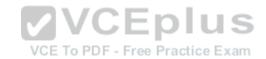

#### Explanation/Reference:

Reference: http://www.dell com/support/Manuals/us/en/19/dell-cmc-v1.1010-fx2/CMC\_FX2 FX2s 1.1 UserGuide-v1/Overview?guid=GUID-3A3CA051-1EAF-4F4E-9B34-7500ACAAAB4&lang=en-us

#### **QUESTION 14**

A password to the CMC root account on an M1000e server chassis has been misplaced. What should be done to restore administrative access to the CMC?

- A. Reset root password using the PASSWORD.RSET jumper
- B. Issue password reset from a connected blade's iDRAC
- C. Call Dell tech support and ask to reset CMC password via SupportAssist
- D. Access CMC through serial console and issue the enable secret command

Correct Answer: A Section: (none) Explanation

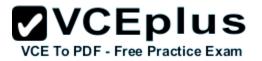

### **Explanation/Reference:**

Reference: http://www.dell.com/support/manuals/us/en/19/dell-cmc-v5.10-m1000e/CMCM1000e51UG-vI ,/Resetting-Administrator-Password? quid=GUID-22C032BF-4A40-4F6D-8CA9-AC5E073ECCE6&lang=en-us

## **QUESTION 15**

An engineer responsible for server lifecycle management (e.g. Monitor, Update, Deploy) needs to build a monitoring strategy for a multi-vendor data center. The company has an established third party software as the monitoring and help desk system. Which option should be used to integrate Dell Server hardware Into this monitoring architecture?

- A. Configure all Dell iDRACs to send alerts to the third party console. Use OME to do the rest of the lifecycle management.
- B. Configure all Dell iDRACs to send alerts to the third party console. Use iDRAC to perform update and deployment.
- C. Configure all Dell iDRACs to send alerts to OME to filter out wanted alerts and forward to the third party console. Build scrip to do the rest of the Dell server lifecycle management.
- D. Configure all Dell iDRACs to send alerts to OME to filter out wanted alerts and forward to the third party console. Use OME to do lifecycle management of Dell servers in the environment.

Correct Answer: D Section: (none) Explanation

Explanation/Reference:

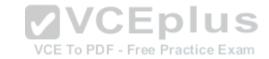

## **QUESTION 16**

An engineer needs to update BIOS in the following environment:

- Over 100 servers are spread over 10 chassis

-All servers are in the same data center

-The only maintenance window is late Sunday evening when OS patches are applied and servers are rebooted

-Less than 10 minutes of additional downtime per server is allowed

What is the most effective update strategy?

- A. Select On Next Reboot when applying the BIOS update via CMC before OS patches are performed,
- B. Use Dell Repository Manager to create an ISO with the update that can be booted as part of the OS patch reboot process.
- C. Configure each iDRAC to update from a network share that has a catalog and associated update package to be applied,
- D. Run the Dell Update Package (DUP) on each server with the defer reboot option before the OS patch and associated reboot is done.

Correct Answer: A Section: (none) Explanation

Explanation/Reference:

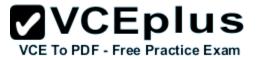

An engineer is responsible for data center bare metal deployment. The engineer deploys hundreds of servers each week and must repeatedly deploy a standard hardware (HW) configuration and put the OS on the bare metal servers. How should the engineer automate some of these tasks?

- A. Use OpenManage Essentials to replicate server HW using template and deploy OS
- B. Use iDRAC/LC GUI to configure server HW and deploy OS.
- C. Use DHCP enabled server configuration profiles and install OS with Lifecycle Controller.
- D. Use iDRAC/LC GUI to configure HW and PXE boot to OS installation.

Correct Answer: A Section: (none) Explanation

#### Explanation/Reference:

#### **QUESTION 18**

An engineer needs to perform hardware configuration, including RAID, on a new batch of 30 identical server nodes. OpenManage Essentials is installed, and the sever nodes have been discovered via iDRAC. The engineer needs the most efficient way to replicate the configuration from a single configured system without losing connectivity to the iDRAC. How should the engineer perform this task?

- A. Use racadm to export an SCP with the - replace flag, and import the SCP to the other server nodes.
- B. Use racadm to export a Server Configuration Profile (SCP) with the -duplicate flag, then import the SCP to the other server nodes.
- C. Complete the Getting Started for Deployment Steps; perform inventory, create a template, and deploy the created template to the server nodes.
- D. Complete the Getting Started for Compliance Steps; perform inventory, create a template, and associate the server nodes to the created template.

Correct Answer: C Section: (none) Explanation

Explanation/Reference:

#### **QUESTION 19**

An engineer configures an Alert Action in the CMC to send an email on Warning and Critical events. Chassis fan and power events are showing up as expected. Server-specific failures such as memory module failures only indicate that the server has gone into a Critical or Warning state. What additional configuration needs to be done to be informed via email of the detailed server failure?

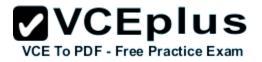

- A. Select Server Event under Monitored Alerts Category in CMC.
- B. Email Alert Action for Critical and Warning errors on all iDRACs.
- C. Set Include System Event Log (SEL) option in CMC email action.
- D. Enable Forward iDRAC events to CMC error log in iDRAC.

Correct Answer: C Section: (none) Explanation

Explanation/Reference:

## **QUESTION 20**

An engineer needs to use OME to monitor 4000 servers in the environment Which two tasks should the engineer perform to improve OME performance and scalability? (Choose two.)

- A. Increase OME discovery/inventory frequency
- B. Install OME on a physical server
- C. Install OME in a virtual server
- D. Use an external SQL instance

Correct Answer: AD Section: (none) Explanation

**Explanation/Reference:** 

#### **QUESTION 21**

An engineer is updating the IOM Infrastructure Device firmware from the CMC GUI. The IOMINF device is NOT listed as a device that can be updated. What is causing this issue?

- A. IOMINF firmware is up to date.
- B. IOMINF firmware can NOT be updated from CMC.
- C. The update can only be done using racadm commands.
- D. CMC firmware is NOT updated.

Correct Answer: A Section: (none)

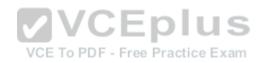

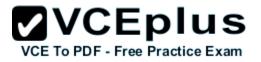

## Explanation

## Explanation/Reference:

#### Explanation:

The IOM Infrastructure Device Firmware (IOMINF) is the interface between the IOM Device (Fabric Device /10 Module) and the CMC. What you are seeing is only visible if the current revision on the device and the component image on the CMC do not match If the IOMINF firmware is up-to-date it will not show. The update for the IOMINF resides in the CMC File System update. So when you run the CMC update the IOMINF will update as well and you shouldn't see it in the CMC afterwards.

## **QUESTION 22**

An engineer is performing system updates on a large number of systems using OpenManage Essentials. The engineer has been instructed NOT to update network adapter firmware at this time.

How can the engineer exclude a firmware update while still using the Dell Online Catalog source?

- A. Delete the firmware update from the local catalog.
- B. Disable the firmware update in the catalog view.
- C. Filter updates by component to exclude the firmware update.
- D. Create a catalog policy to exclude the firmware update.

Correct Answer: C Section: (none) Explanation

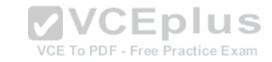

Explanation/Reference:

## **QUESTION 23**

An engineer is deploying Dell SupportAssist to manage a data center. After downloading and installing Dell OpenManage Essentials with SupportAssist, which two steps must be done to complete this task? (Choose two.)

- A. Run DSET script to collect Dell SupportAssist reports for each server.
- B. Make sure the OME server is connected to the Internet.
- C. Set up iDRAC to send SNMP alerts to the OME console.
- D. Set up iDRAC to send SNMP alerts to SupportAssist cosole.

Correct Answer: BC Section: (none) Explanation

Explanation/Reference:

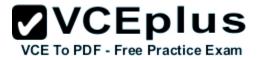

Company servers are in the branch offices located at different geographic locations. All servers are running ESXi hypervisor. The are no network connections between the branch office and central office. What is the most cost effective way to update firmware in each location?

- A. Send a server administrator on site to update firmware using iDRAC/LC
- B. Export DUP scripts from Repository Manager to a USB key and ship to each location.
- C. Export a bootable ISO from Repository Manager and ship to each location.
- D. Use OpenManage Essentials to push updates to each location.

Correct Answer: D Section: (none) Explanation

Explanation/Reference:

## **QUESTION 25**

An engineer needs to enable automated proactive support from Dell for ProSupport entitled assets discovered in OpenManage Essentials. What additional software should the engineer install?

- A. Dell ProSupport for Servers
- B. Dell SupportAssist for Servers
- C. Dell Phone Home for OpenManage Essentials
- D. Dell SupportAssist for OpenManage Essentials

Correct Answer: D Section: (none) Explanation

#### **Explanation/Reference:**

Reference: http://en.community.dell.eom/techcenter/systems-management/w/wiki/1989.openmanage-essentials

#### **QUESTION 26**

A new M1000e is being deployed in the data center. All initial power and data cabling is complete. The engineer checks the CMC Chassis Health and sees that one of the six PSUs displays as Failed (No AC). An AC cable is connected, and the power distribution unit produces good AC output.

What two tasks should be completed to troubleshoot this issue? (Choose two.)

A. Verify all PSUs are connected to the same voltage.

VCE To PDF - Free Practice Exam

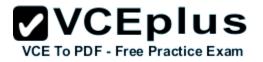

- B. Confirm System Input Power Cap is NOT set too low.
- C. Replace AC cable.
- D. Set AC redundancy to 4+1.

Correct Answer: AC Section: (none) Explanation

#### Explanation/Reference:

Reference: http://www.dell.corn/support/manuals/us/en/19/dell-cmc-v5.10-m1 000e/cmcm1000e51 uq-vl/Power-Troubleshootina?ouid=GUID-25C356E9-3A4A-434B-9ACE-B6A77862AF38&lana=en-us

## **QUESTION 27**

An engineer is migrating an existing server node from an M1 OOOE to a VRTX chassis. An error message appears during POST. The system will continue to boot, but can NOT see any of the chassis shared storage or PCIe devices mapped to the server slot. The engineer has already removed the original fabric interfaces in mezzanine slot B and C from the original system configuration.

Which action must the engineer complete to allow the node to see chassis storage and mapped PCIe devices?

- A. Enable PCIe Pass-Through in System Setup
- B. Remap chassis storage/PCIe devices
- C. Install PCIe Pass-Through mezzanine cards
- D. Update the CPLD firmware version

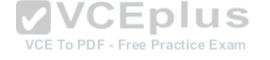

Correct Answer: A Section: (none) Explanation

Explanation/Reference:

#### **QUESTION 28**

An engineer is installing a server node with a quad port 1GbE NIC into SLOT 3 on a VRTX chassis with a 1GbE Pass-Through Module (PTM) in Fabric A.

During POST of this server, a message indicates that ports 3 and 4 of the NIC are being disabled. The system completes the boot process and is otherwise operational.

What is causing this message?

- A. The ports have NOT been enabled on the PTM.
- B. The PTM only provides eight external ports.
- C. The server node needs to be in SLOT 1 to access additional ports.

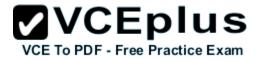

D. Another server node is already using ports needed on the PTM.

Correct Answer: A Section: (none) Explanation

**Explanation/Reference:** 

#### **QUESTION 29** Refer to the exhibit.

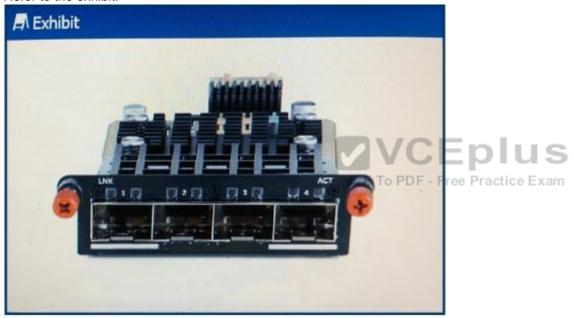

An engineer receives a pair of the modules shown to install in a pair of MXL switches. Which cables does the engineer need for this module?

- A. OM4 MTP Crossover Fiber Cable (optics required)
- B. SFP+to SFP+, 10GbE, Copper Twinax Direct Attach
- C. QSFP+to QSFP+, 40GbE Passive Copper Direct Attach.
- D. Cat6A Snagless Unshielded (UTP) Network Patch Cable

Correct Answer: C Section: (none)

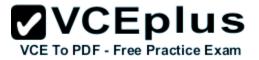

#### Explanation

#### Explanation/Reference:

#### **QUESTION 30**

An engineer needs to assign two PCIe NICs and a GPU to a server node in a VRTX chassis. Which two steps are required to complete this task? (Choose two.)

- A. Enable PCIe Ride-through
- B. Upgrade the CMC license
- C. Power off the node
- D. Update all firmware

Correct Answer: AD Section: (none) Explanation

#### **Explanation/Reference:**

Reference: https://www.manualguru.com/dell/chassis-management-controller-version-1 -35-for-poweredoe-vrtx/users-manual/page-193/print

#### **QUESTION 31**

#### VCE To PDF - Free Practice Exam

A VRTX server is being set up for a new customer and configured with four blades. After a shutdown from a power outage, blade: do NOT power up automatically upon power restore. Blades can be powered up either manually or via CMC. Which setting should be verified to make sure blades automatically power up upon power restore?

- A. Verify Power Control Operations in the CMC GUI under Chassis Power Control
- B. Verify chassis status with command racadm autopowerup -m
- C. Verify Power Configuration in the Lifecycle Controller GUI iDRAC Settings
- D. Verify AC Power Recovery settings in the BIOS for each blade

#### Correct Answer: A Section: (none) Explanation

#### **Explanation/Reference:**

Reference: https://communrtv.spiceworks.com/topic/505996-dell-vrtx-box-does-not-power-on-after-power-restored

## **QUESTION 32**

An engineer is installing a known good PCIe storage adapter in SLOT 1 of an FX2 chassis with four half height nodes. Node 1 is

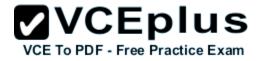

NOT detecting the adapter. What must the engineer do so that node 1 can detect the adapter?

- A. Power off node 1
- B. Assign SLOT 1 to node 1 in the CMC
- C. Move the adapter to SLOT 7
- D. Perform virtual reseat of the adapter

Correct Answer: C Section: (none) Explanation

**Explanation/Reference:** 

#### **QUESTION 33**

An engineer is installing 10Gb modules into a pair of MXL switches. Which cable is correct for this installation?

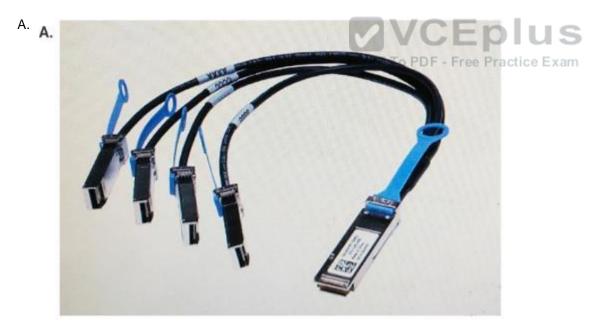

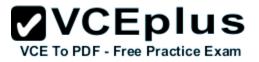

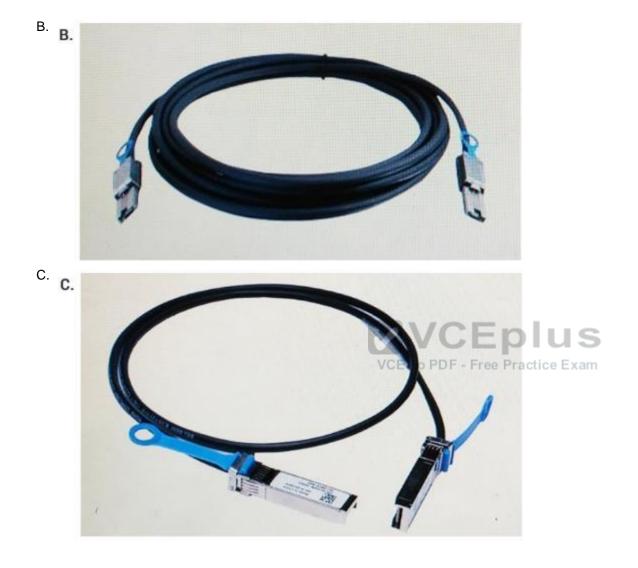

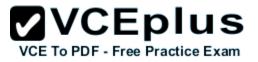

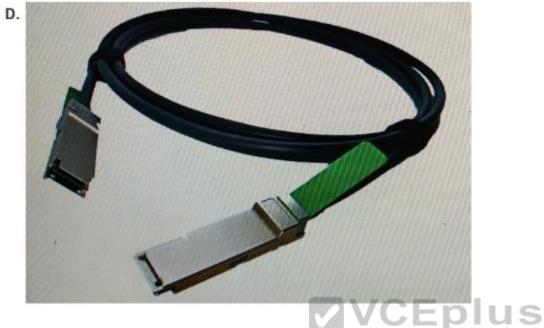

Correct Answer: A Section: (none) Explanation

D.

**Explanation/Reference:** 

## **QUESTION 34**

An engineer is redeploying a blade chassis, and is logged into the CMC web interface. The engineer has configured the iDR ACs for the blade servers.

When the engineer tries to log into one of the iDRACs, the connection fails. The engineer can ping the CMC from the engineer's workstation but can NOT ping the iDRACs. The engineer tries to ping the iDRAC IP from the CMC itself using the diagnostic tool, but that also fails.

Which two tasks should the engineer perform? (Choose two.)

- A. Check VLAN settings on the CMC and iDRAG
- B. Disable firewall service on iDRAC
- C. Enable IPv6 on the CMC and iDRAC
- D. Confirm subnet mask configuration on iDRAG
- E. Update DNS servers for iDRAC

VCE To PDF - Free Practice Exam

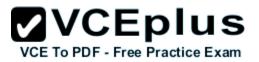

Correct Answer: BD Section: (none) Explanation

**Explanation/Reference:** 

## **QUESTION 35**

An engineer needs to connect two MXL switches that both have SFP+ add-on module Which cable will complete this task?

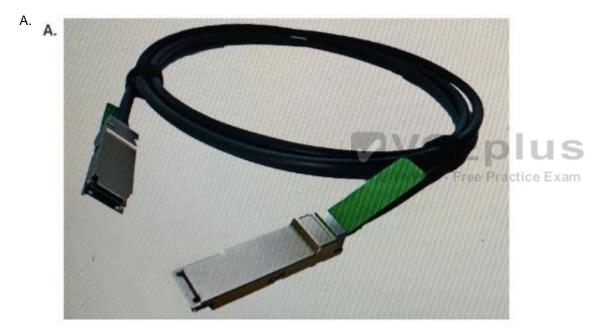

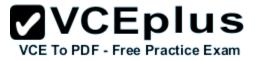

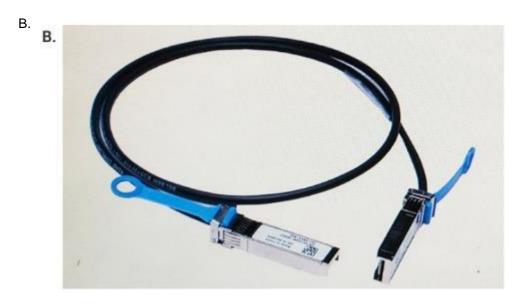

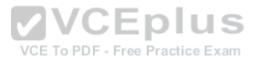

www.vceplus.com - Download A+ VCE (latest) free Open VCE Exams - VCE to PDF Converter - VCE Exam Simulator - VCE Online

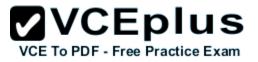

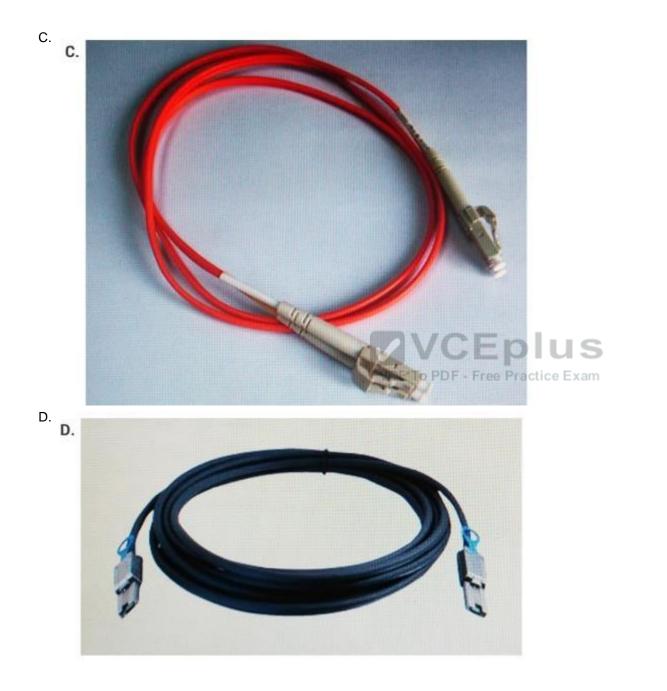

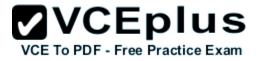

Correct Answer: A Section: (none) Explanation

**Explanation/Reference:** 

## **QUESTION 36**

Refer to the exhibit. An engineer receives a pair of the modules shown to install into a pair of MXL switches. Which cables does the engineer need for this module?

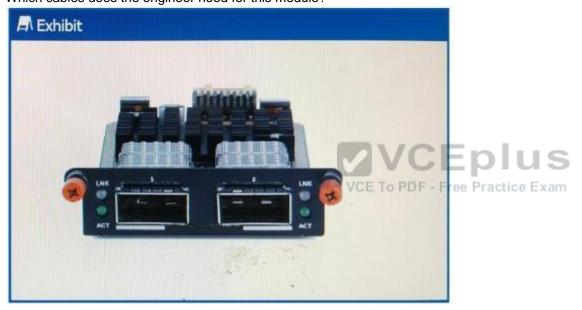

- A. Cat6A Snagless Unshielded (UTP) Network Patch Cable
- B. SFP+ to SFP+, 10GbE, Copper Twinax Direct Attach
- C. QSFP+ to QSFP+, 40GbE Passive Copper Direct Attach
- D. QM4 MTP Crossover Fiber Cable (optics required)

Correct Answer: C Section: (none) Explanation

Explanation/Reference:

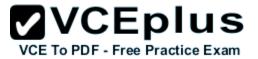

An engineer is adding an additional server to a chassis with 15 existing servers. The new server will NOT power on in any slot, even known good. Existing server configuration -Dual processor -256GB Memory -PERC RAID Controller -2x 1TB 7200RPM SATA HDD -QLogic Dual Port 10GbE Network Daughter Card (Fabric A) -QLogic 16Gb Fibre Channel Mezz Card (Fabric B)

New server configuration -Dual processor -192GB Memory -No RAID -Internal SD Card -Intel Quad Port 1GbE Network Daughter Card (Fabric A) -QLogic Dual Port 10GbE CNA Mezz Card (Fabric B)

The details of the chassis are as follows: -Four 2700W Power Supplies -Redundancy Policy is configured for Power Supply Redundancy PDF - Free Practice Exam -Plugged into 220V AC Power Monitoring logs show the original server's max draw as 418W each. Which problem needs to be addressed to fix this issue?

- A. Change the Redundancy Policy to No Redundancy
- B. Add additional power supplies to increase available power
- C. Replace Fabric B card in the new server with a matching fabric type
- D. Swap Fabric A and Fabric B cards in the new server to prevent a mismatch

Correct Answer: B Section: (none) Explanation

**Explanation/Reference:** 

#### **QUESTION 38**

An engineer is troubleshooting a VRTX with the following configuration: -Dual Shared PERC Internal cards in a fault tolerant configuration

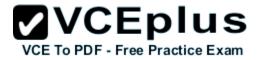

-Nodes installed in SLOTS 1 and 2 -Virtual adapters set to Multiple Assignment -Two virtual drives set to Full Access on SLOTS 1 and 2 The OS of the node in SLOT 1 shows more than the two disks assigned to it What should the engineer do to fix this issue?

- A. Power cycle the node in SLOT 1 to reset the connections
- B. Configure MPIO services in the OS of SLOT 1
- C. Set the virtual drives to No Access on SLOT 2
- D. Set the virtual adapters to Single Assignment

Correct Answer: C Section: (none) Explanation

#### **Explanation/Reference:**

#### **QUESTION 39**

A VRTX has storage set up as a RAID 10 in a 16-drive disk group. Each drive is 1.6 TB for a total of 12.8 TB space in the disk group There are currently 14 virtual disks of 600GB each. The engineer needs to create three more virtual disks. The engineer successfully creates two virtual disks but is unable to create the third because there are NO physical disks to choose from. What must the engineer do to create the final virtual disk?

- A. Perform a reconstruct of the physical disk group
- B. Update the Shared PERC 8 Firmware
- C. Create a new disk group with additional physical disks
- D. Recreate the virtual disks with 400GB allocated

Correct Answer: D Section: (none) Explanation

#### **Explanation/Reference:**

#### **QUESTION 40**

An engineer installs a second Shared PERC Internal card into a VRTX and is performing post installation tasks. The Fault Tolerant Status is NOT Healthy/Normal as expected. What is the cause?

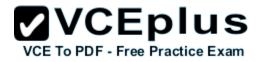

- A. The VRTX was NOT licensed for two Shared PERC Internal cards.
- B. The physical disks were removed from the chassis before initialization finished.
- C. The Shared PERC cards are NOT at the same firmware level.
- D. One or more nodes are still assigned virtual disks.

## Correct Answer: C Section: (none)

Explanation

## **Explanation/Reference:**

Reference: http://topics-cdn.dell.com/pdf/ Users%20Guide18\_en-us.pdf (p.26)

## **QUESTION 41**

An engineer is redeploying an PS-M4110 storage array in an M1000e chassis. The engineer chooses Configure Array from the CMC. All settings are unavailable.

What should the engineer do to allow the CMC to configure the array?

- A. Choose Reset from the iDRAG of the storage array
- B. Run reset from a serial connection to the array
- C. SSH to the CMC and run racadm sanresetcfg
- D. Add Storage Configuration to the user account for the CMC

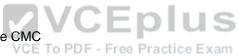

Correct Answer: D Section: (none) Explanation

**Explanation/Reference:** 

#### **QUESTION 42**

An engineer is configuring a new FD332 storage sled into an existing chassis in SLOT 3. The engineer is unable to create any RAID arrays although the drives are detected. Which task should be completed to create RAID volumes?

- A. Import the PERC license into the iDRAG
- B. Configure RAID in Ctrl+R
- C. Change storage mode to joined in the CMC
- D. Enable the PERC in storage sled.

Correct Answer: D

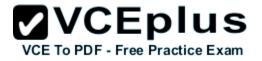

Section: (none) Explanation

**Explanation/Reference:** 

## **QUESTION 43**

An engineer is building a new cluster and is using software-defined storage. The FX2 has 4x FC430s and 2x FD332 sleds. The blades are ready to add storage.

Flow should the engineer configure the FD332 sleds to be used for local storage?

- A. Shut down all four servers and set storage mode for both sleds to Split Dual Host
- B. Enable Clustering under Storage Setup for each sled in the CMC
- C. Enable Shared Storage under Storage Setup for each sled in the CMC
- D. Power on all servers and set storage mode on both sleds to Joined Dual Host

Correct Answer: B Section: (none) Explanation

**Explanation/Reference:** 

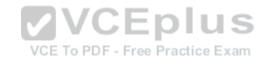

#### **QUESTION 44**

An engineer is in front of an FX2 chassis and notices the I/O indicator on the left ear of the chassis is flashing amber. What are two possible causes? (Choose two.)

- A. A network link has failed for one of the add-in PCIe NICs.
- B. There is a problem with the chassis PCIe infrastructure.
- C. A hard drive in one of the storage sleds has failed.
- D. A USB key plugged into the front of the chassis has failed.

Correct Answer: BC Section: (none) Explanation

Explanation/Reference:

## **QUESTION 45**

An engineer is configuring a new FD332 storage sled into an existing chassis in SLOT 3. The FD332 is NOT being detected by the assigned node.

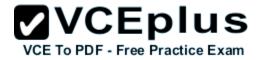

Which two tasks must an engineer complete so that the FD332 is detected by the node? (Choose two.)

- A. Verify firmware is up to date
- B. Reseat the FD332
- C. Import the PERC license
- D. Enable the PERC in storage sled
- E. Power cycle the node

Correct Answer: AD Section: (none) Explanation

Explanation/Reference:

## **QUESTION 46**

Only one of the server nodes in the FX2s chassis can see the FD332. How should the chassis be configured so that both nodes can see the storage?

- A. Set storage mode to joined dual host
- B. Enable shared storage in the CMC
- C. Set storage mode to split dual host
- D. Enable clustering in the CMC

Correct Answer: C Section: (none) Explanation

Explanation/Reference:

#### **QUESTION 47**

A new node is added to a VRTX to create a compute cluster. This node needs to access the same virtual disk as an existing node in the VRTX. Which two settings need to be modified to allow the node access? (Choose two.)

- A. Assign the virtual disk Full Access on the new node
- B. Change the virtual adapter to Multiple Assignment
- C. Modify controller settings to Shared Mode
- D. Map the same virtual adapter to both nodes

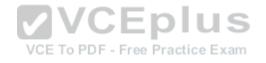

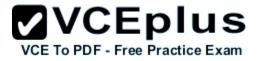

Correct Answer: BC Section: (none) Explanation

**Explanation/Reference:** 

#### **QUESTION 48**

A VRTX has the following physical disks: - 8 300 GB SSDs -10 300 GB 15,000 rpm HDDs An engineer needs to create two virtual disks for a file server: a system volume and a data volume. The customer wants to maximize performance of the system volume and maximize redundancy of the data volume. The customer also wants both virtual disks to survive one drive failure without the customer's intervention. Which option is most appropriate to meet the requirements?

- A. System: 7 SSDs in RAID 0
  Data: 9 HDDs in RAID 6
  One SSD and one HDD as dedicated hot spares for each volume
- B. System: 8 SSDs in RAID 10
  Data: 8 HDDs in RAID 6
  Two HDDs as dedicated hot spares for each volume
- C. System: 6 SSDs in RAID 10
  Data: 10 HDDs in RAID 6
  Two SSDs as dedicated hot spares for each volume
- D. System: 7 SSDs in RAID 5
  Data: 9 HDDs in RAID 6
  One SSD and one HDD as dedicated hot spares for each volume

Correct Answer: D Section: (none) Explanation

Explanation/Reference:

#### **QUESTION 49**

An engineer needs to re-purpose the storage of the chassis. Data must NOT be lost when a drive fails. The configuration needs to allow for redundancy with the maximum amount of usable space.

VCEplus

VCE To PDF - Free Practice Exam

What should the engineer create to perform this task?

A. RAID 60

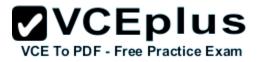

B. RAID 50C. RAID 5D. RAID 6

Correct Answer: C Section: (none) Explanation

**Explanation/Reference:** 

## **QUESTION 50**

An engineer needs to configure server 1 to communicate on tagged VLANs 10,20, and 30 and untagged VLAN 50. The server is in SLOT 1 of an FX2s chassis with two FN410s IOAs. The switches are currently set to default settings. Which command should be entered in each IOA to perform the engineer's task?

A. interface range vlan 10, vlan 20, vlan 30, vlan 50

no shut interface TenGigabitEthernet 0/1 portmode hybrid switchport vlan tagged 10,20,30 vlan untagged 50

- B. interface range vlan 10, vlan 20, vlan 30, vlan 50 no shut interface TenGigabitEthernet 0/1 switchport vlan tagged 10,20,30 default vlan 50
- c. interface range vlan 10, vlan 20, vlan 30, vlan 50 no shot interface TenGigabitEthernet 0/1 switchport vlan tagged 10,20,30 default vlan-id 50
- D. interface range vlan 10, vlan 20, vlan 30, vlan 50 no shot interface TenGigabitEthernet 0/1 portmode hybrid switchport vlan tagged 10,20,30

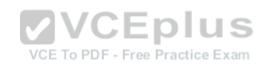

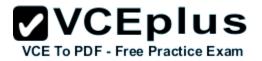

Correct Answer: A Section: (none) Explanation

Explanation/Reference:

#### **QUESTION 51**

An engineer is deploying a chassis with multiple servers. None of the servers can communicate with others within the chassis. The engineer observes the following:

- The chassis is configured with an I/O Aggregator (IOA) and the servers are using 10GbE network adapters in the same fabric

-The server network interfaces show no link

-The IOA is powered on and shows a healthy status

-No external uplinks have been connected

-The IOA shows all internal ports are down

Which step is required to bring up the internal ports and establish server connectivity within the chassis?

- A. Establish a link with the IOA and an upstream switch
- B. Run the IOA Deployment Wizard
- C. Modify the IOA Port Settings to detect internal connections
- D. Change the IOA mode to Pass Through

Correct Answer: B Section: (none) Explanation

Explanation/Reference:

#### **QUESTION 52**

An engineer needs to connect ports 49 and 53 on an MXL to a top of rack (ToR) switch in an LACP port channel. The ToR switch has ports 46 and 60 configured in port channel 100. Which configuration will successfully bring up the port channel on the MXL?

 A. interface Port-channel 1 switchport interface range fortyGigE 0/49, fortyGigE 0/53 port-channel-protocol LACP port-channel 1 mode active

 B. interface Port-channel 100 channel member fortyGigE 0/49, firtyGigE 0/53 switchport

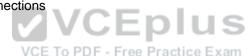

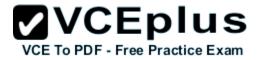

interface range fortyGigE 0/49, fortyGigE 0/53 port-channel 100 mode active

- C. interface Port-channel 100 channel member fortyGigE 0/49, fortyGigE 0/53 switchport interface range fortyGigE 0/49, fortyGigE 0/60 lacp mode active
- D. interface Port-channel 1 switchport interface range fortyGigE 0/46, fortyGigE 0/60 port-channel-protocol LACP port-channel 1 mode active

Correct Answer: C Section: (none) Explanation

**Explanation/Reference:** 

#### **QUESTION 53**

An engineer enters a data center to configure an uplink between an I/O Aggregator (IOA) and an upstream switch. The IOA and upstream switch are configured for spanning tree. The engineer applies the following configuration to the uplink port: -interface TenGigabitEthernet 0/12 -switchport -flowcontrol rx on tx off -spanning-tree rstp edge-port As soon as the engineer plugs in the cables, it creates a loop and brings down the network. Which commands should be entered on the IOA to fix loop?

- A. interface TenGigabitEthernet 0/12 no spanning-tree rstp edge-port
- B. spanning-tree protocol rstp bridge priority 32768
- C. interface TenGigabitEthernet 0/12 spanning tree loop detect
- D. spanning-tree protocol rstp bridge priority 0

Correct Answer: A Section: (none) Explanation

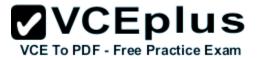

#### **Explanation/Reference:**

#### **QUESTION 54**

An engineer receives two new I/O Aggregators (IOAs) in default mode. The engineer needs to make sure the uplink ports only pass tagged traffic in VLANs 100 and 200. Which option allows the engineer to accomplish this task?

- A. Set the uplink ports to hybrid ports
- B. Change the IOA mode to Programmable MUX mode
- C. Remove all untagged VLANs from the uplink ports
- D. Tag only VLAN 100 and 200 on the uplink ports

Correct Answer: D Section: (none) Explanation

**Explanation/Reference:** 

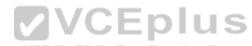

#### **QUESTION 55**

An engineer needs to configure a full height blade server and iSCSI traffic. The blade has two dual port NDCs. The MI1000e chassis only has switches in A fabric. A1 - Production traffic: 174.1.0.0/16 network Server facing switch ports use tagged VLANs 10,30,50 A2 - iSCSI traffic: 10.0.0.0/24 network Untagged traffic Switch is set to access VLAN 20 The engineer needs to set up the host to operate on the iSCSI network using two ports. Which ports should be used?

- A. Use NIC port 1 and 3 together for iSCSI
- B. Use NIC port 1and4 together for iSCSI
- C. Use NIC port 2and4 together for iSCSI
- D. Use NIC port 3and4 together for iSCSI

Correct Answer: C Section: (none)

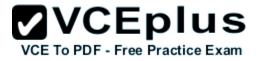

## Explanation

## **Explanation/Reference:**

## **QUESTION 56**

Refer to the exhibit.

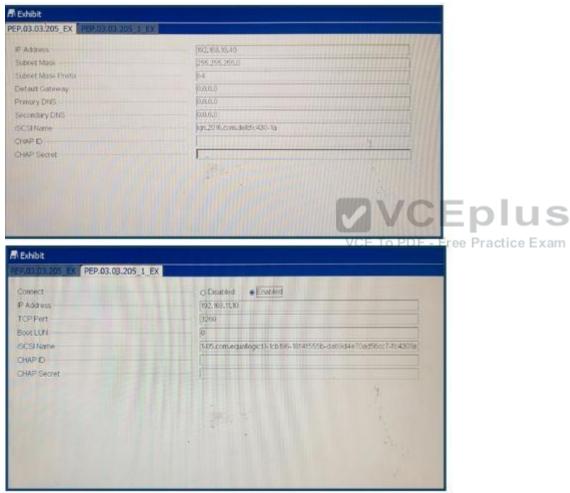

An engineer needs to configure iSCSI boot on a blade iSCSI boot is NOT working. Which two steps should the engineer take to fix the issue? (Choose two.)

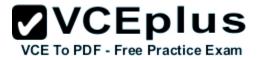

- A. Verify the IP address of the target and initiator
- B. Update the DNS server entries on the initiator
- C. Change the IQN of the initiator
- D. Validate default gateway settings on the initiator
- E. Modify the boot LUN ID on the target

Correct Answer: BD Section: (none) Explanation

Explanation/Reference:

#### **QUESTION 57**

AN engineer needs server 1 in the chassis to be able to communicate on the default untagged VLAN 1 and tagged VLANs 10,20, and 50. The engineer has port 1 configured with the following settings: interface TenGigabitEthernet 0/1 mtu 12000 switchport vlan tagged 10,20,50 flowcontrol rx on tx off During testing, the engineer is unable to communicate with anything on VLAN 1.

How should the engineer fix this issue?

- A. Set the MTU to default of 1500
- B. Change the default untagged VLAN and tag VLAN 1
- C. Disable all flowcontrol
- D. Configure port 1 as a hybrid port

Correct Answer: A Section: (none) Explanation

Explanation/Reference:

## **QUESTION 58**

Network A is on VLAN 10 Network B is on VLAN 20. Physical environment -Chassis is uplinked to top of rack switch

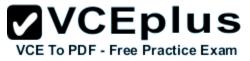

Switch configuration -The uplink is untagged on VLANs 10 -Port 1 of server A on the fabric is untagged on VLAN 10 -Port 1 of server B on the fabric is untagged on VLAN 10 Customers on network B must be able to connect to server B but NOT A. Network A needs to connect to servers A and B. Which three changes must be made to meet this requirement? (Choose three.)

A. Port 1 of server B needs tobe untagged VLAN20,

- B. The uplink needs to be trunked for VLAN 10.
- C. Port 1 of server A needs tobe untagged VLAN20.
- D. Port 2 of server B needs tobe untagged VLAN20.
- E. Port 2 of server A needs tobe untagged VLAN20.
- F. The uplink needs to be trunked for VLAN 20,

Correct Answer: ABE Section: (none) Explanation

**Explanation/Reference:** 

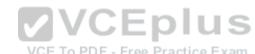

#### **QUESTION 59**

QUESTION 59 VCE To PDF - Free Practice Exam An engineer is deploying a chassis with four IOAs and connecting it to the top of rack (ToR) switch. The deployment mandate requires that the switches be presented as one logical unit. Future servers can be added to network with the minimal amount of configuration.

The following steps have been completed: -IOAs are daisy-chained using ports 9 and 10 -Cabled ports 11 and 12 on IOA 1 to the ToR -Configured a team on NIC ports 1 and 2 on the server How should the IOMs be configured?

- A. Virtual Link Trunking
- B. Stack
- C. Full Switch
- D. Programmable MUX

Correct Answer: D Section: (none) Explanation

**Explanation/Reference:** 

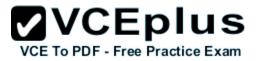

An engineer is installing an M1000e chassis and connecting it to the network in the top of rack (ToR) switch. The entire company': infrastructure is on a single subnet configured as follows. -IPs 10.0.1.0/24 -Gateway 10.0.1.1 -DNS 10.0.1.3 -DHCP 10.0.1.4 -OSIPs 10.0.1.10-99 The engineer configures the CMC to use IP 10.0.1.100 and the iDRACs to use the next 16 IPs. The customer notices the CMC and the iDRAC are having intermittent connectivity issues. The following troubleshooting steps have been completed: -Replaced cables from CMCs to ToR -Failed over CMC -Configured and tried different ports in ToR -Connected the laptop directly to the CMC Direct connection to the CMC does NOT show any connectivity issues. What should be done to fix the connectivity issues?

- A. Create DHCP reservations for IP range 100-116
- B. Separate the management network from the production network CEPIUS
- D. Configure a LAG for the CMCs ports to increase bandwidth To PDF Free Practice Exam

Correct Answer: C Section: (none) Explanation

Explanation/Reference:

## **QUESTION 61**

An engineer needs to put chassis switches on a LAN that has already been configured for latency sensitive applications and to enable lossless links. How should the engineer accomplish this?

- A. iscsi enable
- B. dcd-input pfc
- C. flowcontrol rx on tx off
- D. enable perf enhance

Correct Answer: C

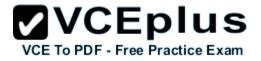

Section: (none) Explanation

**Explanation/Reference:** 

### **QUESTION 62**

An engineer has a blade chassis (VRTX) and is having connectivity issues. The chassis has blades in SLOTS 1 and 2. A switch is installed in the chassis. -Port channel 1 is for Server 1 interfaces -Port channel 2 is for Server 2 interfaces -Server interfaces are members of VLANs 10, 50, and 100 -External interfaces are in a port channel -External interfaces are configured to pass traffic on VLAN 10,50, and 100 Configuration info from Server interfaces and port channels: Server Ports: Switchport:: enable Administrative Mode: trunk Operational Mode: up Access Mode VLAN: 1 Port Channels 1 and 2: Switchport: enable Administrative Mode: access Operational Mode: up Access Mode VLAN: 1

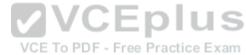

Servers can NOT communicate with the network outside of the switch. Other systems can NOT communicate with the servers inside the chassis. The two servers can communicate with each other. What does the engineer need to do to establish server communication?

- A. Add untagged VLANs 10,50, and 100 to port channel 1 and 2
- B. Change port channel 1 and 2 to switchport mode trunk
- C. Add untagged VLANs 10,50, and 100 to server ports
- D. Change server ports to switchport mode access.

#### Correct Answer: A Section: (none) Explanation

**Explanation/Reference:** 

**QUESTION 63** 

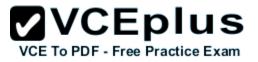

#### Refer to the exhibit.

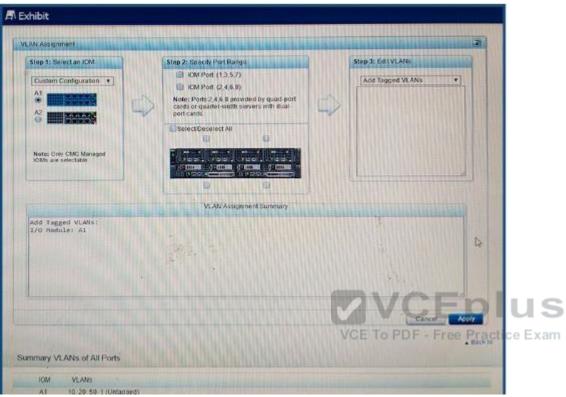

An engineer is configuring an I/O Aggregator (IOA) for use on a network that has VLANs. The IOA in SLOT A2 is NOT being used currently. All blades appear to communicate on the network EXCEPT for blades 1b and 1d. What does the engineer need to do so that blades 1b and 1d can communicate?

- A. Install additional network cables for the IOA in A1
- B. Add IOM Ports 2,4, 5, and 8 to the VLANs
- C. Set VLANs 10,20, and 50 to untagged for all ports
- D. Configure IOA in A2 for all blades.

Correct Answer: B Section: (none) Explanation

Explanation/Reference:

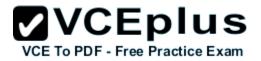

An engineer needs to configure network port partitions for four networks that will be used on the server. -Partition 1 - Management network - Partition 2 - VM Live Migration network -Partition 3 - Production VM network -Partition 4 - Development VM network The engineer needs to make sure the following conditions are met: -Management and Live Migration networks do NOT exceed 1Gb -Production VM network can use 10Gb but is guaranteed 5Gb during heavy use -Development VM network has maximum bandwidth capability when NOT in use by the other networks Which network port partition bandwidth settings should the engineer set?

- A. Partition 1 Partition 2 Partition 3 Partition 4 Relative Bandwidth Weight 0094Maximum Bandwidth1153
- B. Partition 1 Partition 2 Partition 3 Partition 4 Relative Bandwidth Weight 1153Maximum Bandwidth111010
- C. Partition 1 Partition 2 Partition 3 Partition 4 Relative Bandwidth Weight 009040Maximum Bandwidth1010100100
- D. Partition 1 Partition 2 Partition 3 Partition 4 Relative Bandwidth Weight 1010 50 30 Maximum Bandwidth 1010 100 100

Correct Answer: A Section: (none) Explanation

**Explanation/Reference:** 

QUESTION 65 Refer to the exhibit

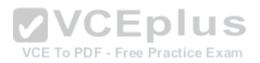

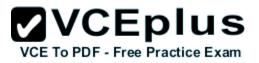

# A Exhibit

Copyright (C) 2015 QLogic Corporation FCoE Boot v7.12.4 Starting DCBX process with interface (44:A8:42:DD:85:33) ... Succeeded Discovering FC Fabric with interface (44:A8:42:DD:85:33) ... Succeeded World Wide Node Name : 20:00:44:A8:42:DD:85:33 World Wide Port Name : 20:01:44:A8:42:DD:85:33 Fabric Name : 10:00:F8:BC:12:26:D6:E0 FCF MAC Address : F8:B1:56:76:BC:00 FP MAC Address : 0E:FC:00:01:1A:04 ULAN ID : 1002 . Fabric Login via interface (44:A8:42:DD:85:33) ... Succeeded Locating FC port ID for 00:00:00:00:00:00:00:00 ... Failed Press (Ctrl-R) within 1s to enter Provisioning Mode...\_

An engineer sets up FCoE boot on their server. The server fails during post What needs to be added to the NIC settings/option ROM to make booting successful?

A. The WWN of the FIP snooping bridge

VCE To PDF - Free Practice Exam

5

- B. The WWN of the storage target
- C. The WWN of the FC port ID
- D. The WWN of the fibre channel switch
- A. Option A
- B. Option B
- C. Option C
- D. Option D

Correct Answer: C Section: (none) Explanation

**Explanation/Reference:** 

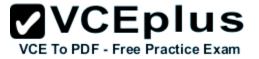

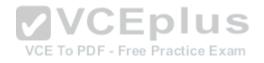

www.vceplus.com - Download A+ VCE (latest) free Open VCE Exams - VCE to PDF Converter - VCE Exam Simulator - VCE Online